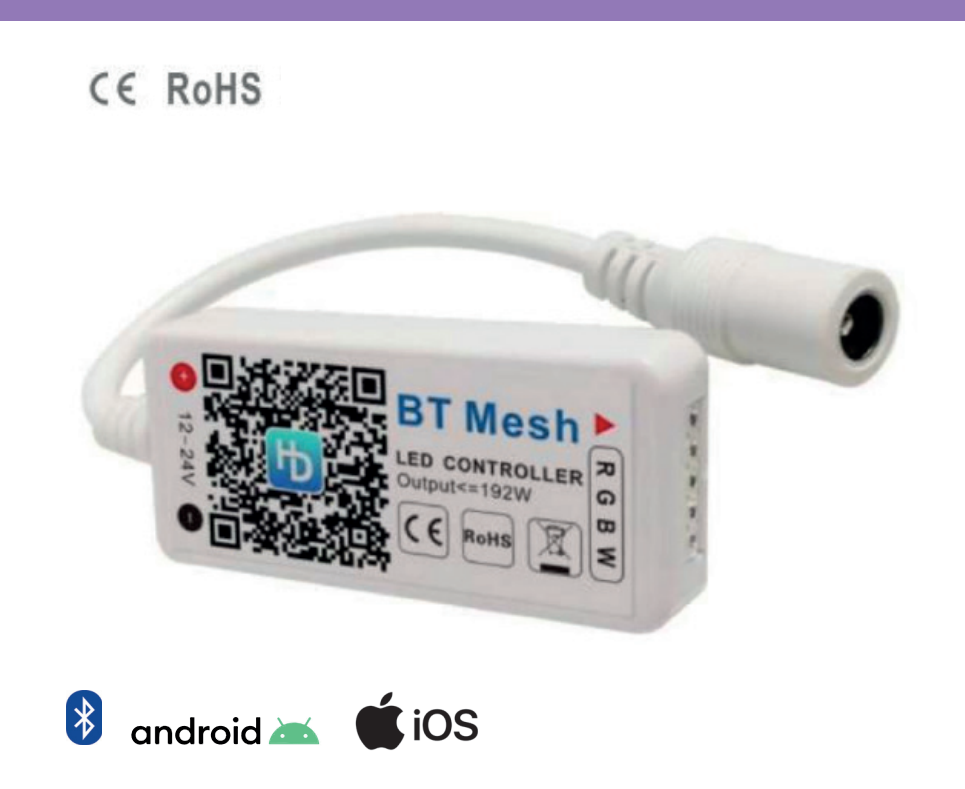

## **CONTROLADOR MINI BLUETOOTH PARA RGB/RGBW**

## Ref. 1812244

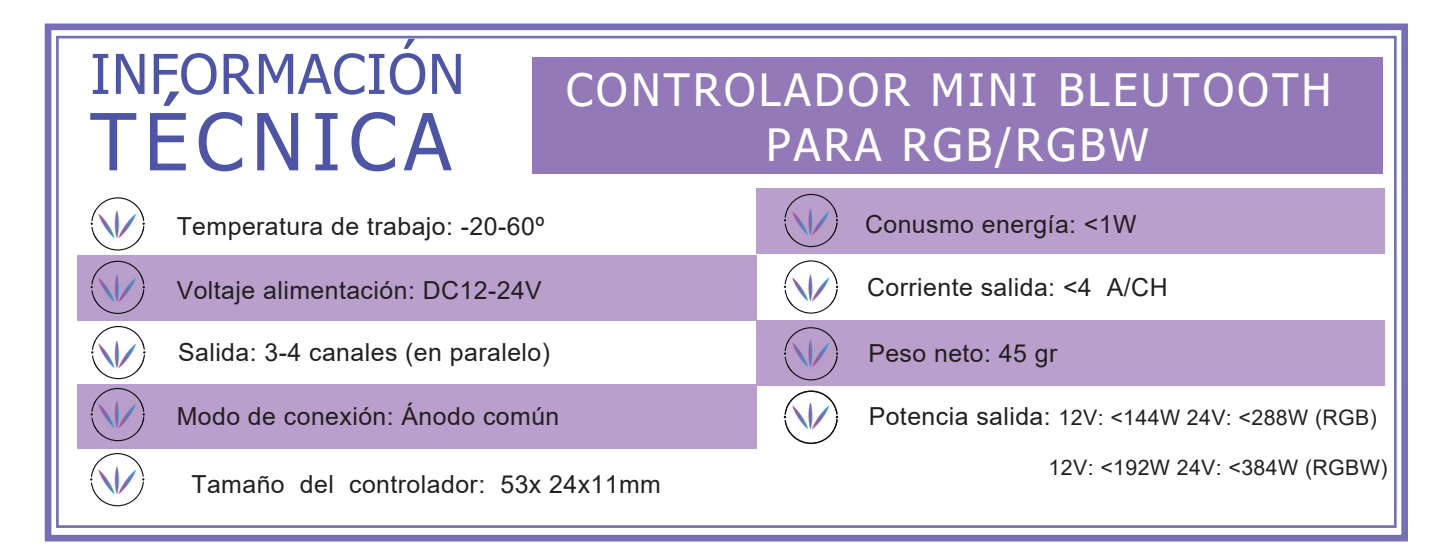

Este controlador RGB(W) de malla Bluetooth es un controlador universal a través de dispositivos Ios y Android.

Se ha adoptado Bluetooth 4.0 y la tecnología de control PWM (modulación de ancho de pulso) más avanzada. La iluminación LED RGBW d e 4 canales, como tiras de luz LED, módulo LED y caja de luz LED, puede ser adecuada. Fácil de instalar y usar, función de memoria, indicación de espectáculo de luces son sus ventajas. La selección de modos, el ajuste de brillo y velocidad y más son funciones interesantes.

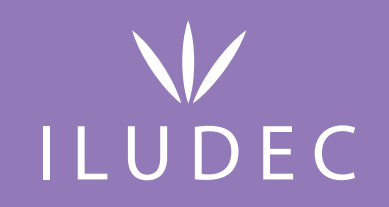

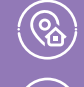

Vereda de la Cueva,12 Vereda de la Cueva,12 30160 Monteagudo (Murcia)

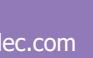

(+34) 868 950 099 (+34) 868 950 099

iludec.com **info@iludec.com** info@iludec.com

### CE RoHS

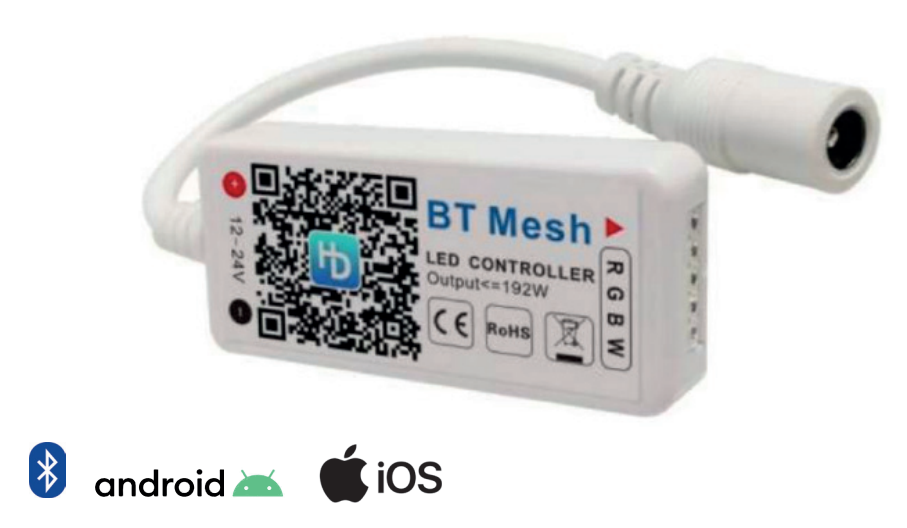

## Ref. 1812244

#### INSTALACIÓN FUNCIÓN

Es necesario asegurarse de que la flecha roja del controlador corresponda con la flecha negra en el extremo del dispositivo; de lo contrario, el dispositivo tendrá un cortocircuito.

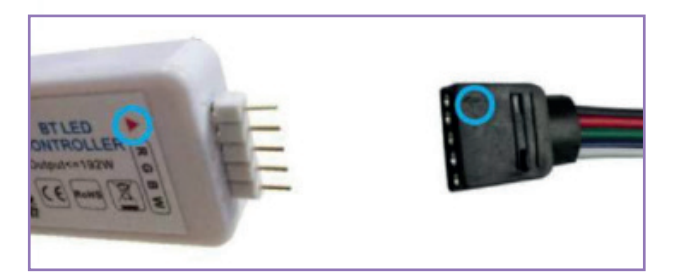

La conexión entre el controlador y la fuente de alimentación.

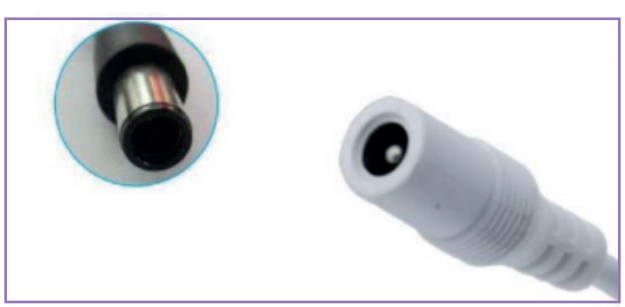

Guía de conexión del controlador

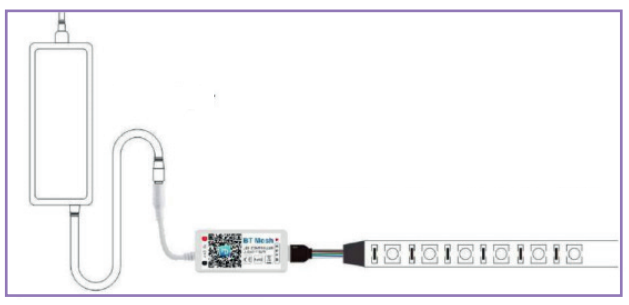

# ILUDEC

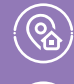

Vereda de la Cueva,12<br>30160 Monteagudo (Murcia) (30) (+34) 868 950 099 30160 Monteagudo (Murcia)

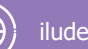

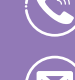

(+34) 868 950 099

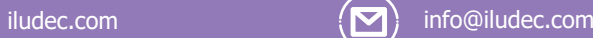

16 millones de colores y atenuación. Secuencia ajustable, dos interfaces integradas para RGB/RGBW.

#### MODOS DINÁMICOS

Modo música ¡Escucha tu música a través de tu micrófono y cambia las luces al ritmo! Control remoto Control del micrófono Reconoce el color de la imagen y cambia el color de las luces.